# **بورس 662 واحد افت کرد**

**شهروند|** در جريان دادوســتدهای ديروز بازار سرمايه تعداد يک ميليارد و ٥٦٠ ميليون سهم و حق تقدم به ارزش ٤٠٦ميليارد تومان در ١٥٨هزار نوبت مورد دادوستد قرار گرفت و شــاخص بورس بــا افت ٦٦٢واحــدی در ارتفاع ١٥٧هزار و ٣١١واحد قرار گرفت. شاخص های اصلی بازار سرمايه هم روز منفی را پشت سر گذاشتند، به طوری که شاخص قيمت (وزنی ــ ارزشی) ١٩١واحد، کل (هموزن)

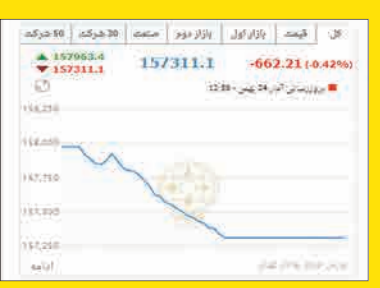

٣٩واحد، قيمت (هموزن) ٢٧واحد، آزاد شناور ٩٥٠واحد و شاخص های بازار اول و دوم هم به ترتيب ٦٢٣ و ٦٧٤واحد افت را به ثبت رساند. در بازارهای فرابورس ايران هم با معامله يک ميليارد و ٦٢ميليون ورقه به ارزش ٤٤٦ميليارد تومان در ٢٢٩هزار نوبت، آيفکس يک واحد رشد کرد و در ارتفاع ١٩٣٥واحد قرار گرفت.

**بورس**

## اگر در راه اندازی کســب و کار خودتان و تأسيس شرکت جدی هســتيد، بايد يک شريک تجاری خوب پيدا کنيد و سپس از طريق تکميل پرسشنامه الکترونيکی اقدام به ثبت شرکت کنيد.

اين روزها ثبت کردن يک شــرکت مانند گذشته سخت نيست و با توجه به الکترونيکی شــدن روند کارها، خودتان بدون نياز به موسســات ثبت شــرکت می توانيد کارهای مربوطه را انجام دهيد.

# **مرحله اول: پيداکردن شريک خوب**

به گزارش زوميت، اولين قدم برای ثبت شرکت پيداکردن شريک مناسب اســت، زيرا حداقل تعداد شرکا برای ثبت شرکت با مسئوليت محدود ۲نفر و شرکت سهامی خاص و عام ۳نفر است.

**مرحله دوم: ثبت نام در سامانه ثبت شرکت** برای ثبت نام اينترنتی به سايت اداره کل ثبت شرکت ها و موسسات غيرتجاری مراجعه کنيد. بعد از انتخاب پذيرش تأسيس بايد فرم آن را با دقت کامل پر کنيد. در مرحله اول که عنوان آن «اطلاعات متقاضی» اســت، بايد مشخصات خودتان را وارد کنيد و سپس وارد گام بعدی شويد.

**مرحله پايانی: پست کردن مدارک** داز پر کردن فرمهـــای بالا بايد کليه

**مرحله سوم: انتخاب نام مناسب برای شرکت** در اين مرحله که «نام های درخواستی» نام دارد، شما بايد اسامی مورد نظر خود را بدون ذکر کلمه «شرکت» در ابتدای آنها وارد کنيد. شما مجاز هستيد ۵ نام شرکت را به ترتيب اولويت مورد نظر خود در فرم وارد کنيد تا نهايتا يکی از آنها انتخاب شود.

> **مرحله چهارم: مشخص کردن مدت و موضوع فعاليت شرکت**

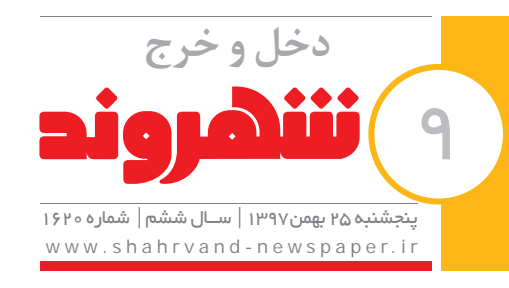

شــما در اين گام يعنی «مدت و موضــوع فعاليت» بايد موضوع اصلی فعاليت شرکت و مدت آن را با انتخاب گزينه

دچار مشکل نشويد.

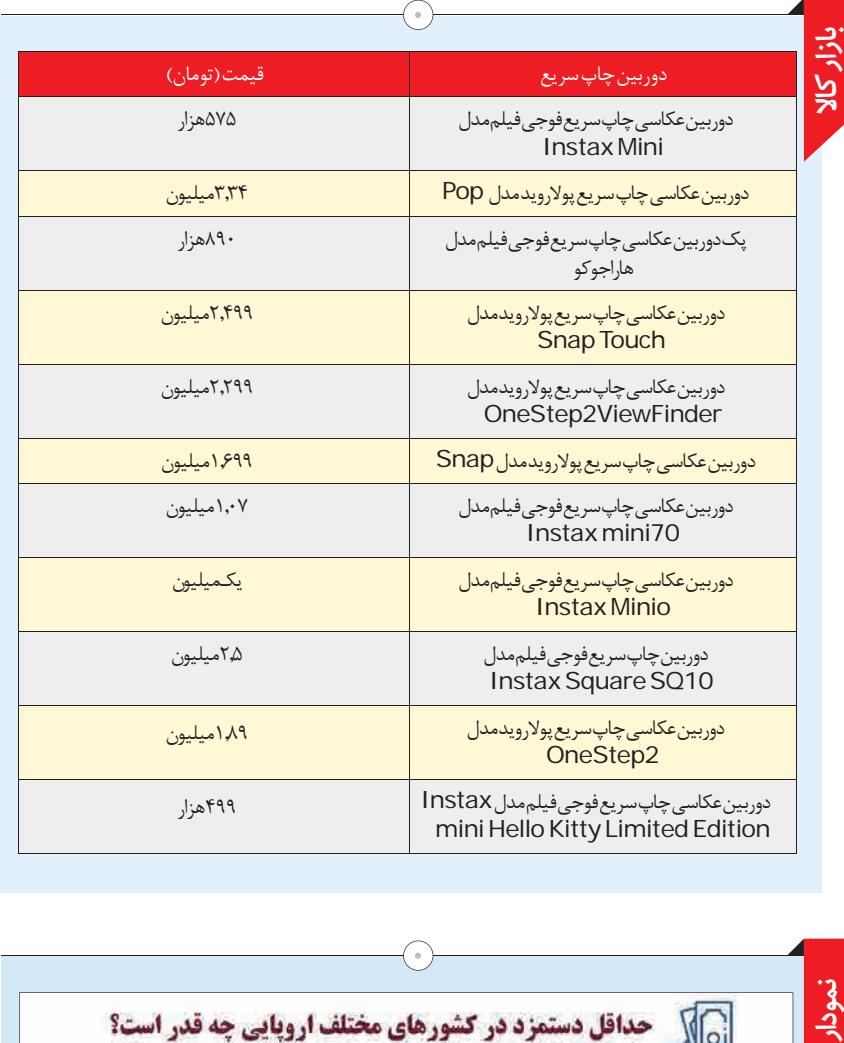

پذیرش آگهی های روزنامه شهروند:<br>۴۴۹۵۶۲۰۰۰ - ۴۴۹۵۶۴۴<br>shahrvand.agahiha@gmail.com

پذیرش آگهی

**مرحله پنجم: واردکردن آدرس شرکت** اين مرحله «اطلاعات مرکز اصلی» نام دارد و همان طور که از نامش پيداست، بايد با آدرس شرکت پر شود. بعد از نوشتن کدپستی و زدن «دريافت نشانی کدپستی از اداره پست»، آدرس به طور خودبه خود در سطر زيرين وارد می شود. اگر هنوز اقدام به اجاره يا خريد محل مورد نظر خود نکرده ايد، هيچ جای نگرانی نيســت. می توانيد آدرس محل سکونت

خود يا يکی از شرکا را وارد کنيد.

موارد مندرج در سامانه الكترونيک دولت

تاریخ انتشار مناقصه در سامانه مورخ ۱۱/۲۵/۱۷/۵ می باشد.

تضمین شرکت در فر ایند ارجاع کار؛ مبلغ <mark>ه ه ه م و ه و ۵ و ۳۵ ریال ض</mark>مانت نامه بانکی

مهلت زمانی دریافت اسناد از سایت: حداکثر تا شنبه ۱۲/۴ / /۹۷ ساعت ه ۱۴:۰۰

- مهلت زمانى ارائه پيشنهاد : حداكثر تا سه شنبه ٩٧/١٣/١٣ ساعت ٥٠: ١۴

زمان بازگشایی پاکت¬ها: روز شنبه ۱۸/۱۲/۱۳ ساعت ه۰: ۱۲ صبح

اطلاعات تماس دستگاه مناقصه گزار جهت دریافت اطلاعت بیشتر در خصوص اسناد مناقصه و اراده پاکت ه<mark>ا</mark>: تهران خیابان طالقانی – چهارراه سپهبد قرنی

جنب دار وخانه هلال احمر ، سار مان داوطلبان، طبقه پنجم، دبیر خانه معاونت پشتیبانی تلفن ۱۳۸ و ۸۸۹۱ - ۷ ۰

معاونت منابع انسانی و پشتیبانی سازمان داوطلبان<br>جمعیت هلال احمر جمهوری اسلامی ایران

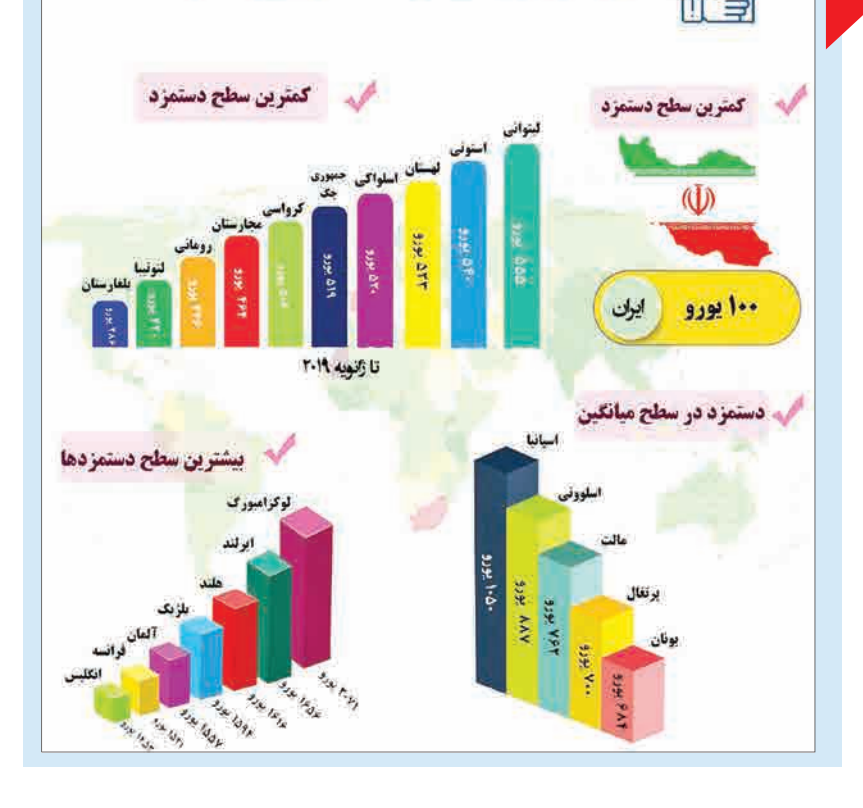

**مرحله ششم: مشخص کردن سرمايه اوليه** اين مرحله «سرمايه شخص حقوقی» نام دارد. شرکت های با مســئوليت محدود بايد حداقل ســرمايه مورد نظر خود و شرکت های سهامی بايد تعداد ســهم و ارزش اسمی آن را در اين مرحله وارد کنند. حداقل سرمايه برای تأسيس يک شرکت با مسئوليت محدود مبلغ ۱۰۰ هزار تومان است. **مرحله هفتم: واردکردن نام شرکا** مرحله ششــم اين ليست «اشــخاص» نام دارد و بايد با نوشتن اسامی و شماره ملی شرکای شرکت تکميل شود. چنانچه تعداد شرکا بيش از ۱۵۰نفر باشد، بايد ليستی را که

در اين قسمت از سايت گذاشته شده است، دانلود و تکميل **مرحله هشتم: مشخص کردن سمت اشخاص**

کنيد.

در مرحله «سمت اشــخاص» شما بايد سمت مورد نظر (مانند مديرعامل، رئيس هيأت مديره و...) و تاريخ شــروع فعاليت های آنها را وارد کنيد.

روز و ماه ســال مالی خود را در اين قسمت وارد کنيد و سپس روزنامه مدنظر خود را از ليست اسامی موجود انتخاب کنيد.

**مرحله يازدهم: واردکردن متن صورتجلسه** در فرم اين مرحله و طبق توضيح سايت بايد صورتجلسه مؤسســين، هيأت مديره يا رکن اداره کننده متناظر با نوع شخصيت حقوقی انتخابی را به طور کامل تايپ کنيد.

# اين که چرا گوســفند زنده از رومانی وارد می شود، پرسش ديگری است که با ملکی در ميان می گذاريم و او پاسخ می دهد: «ايران از زمان قبل از انقلاب واردات گوشت گوسفند را از کشور رومانی انجام مــی داد و چون ذائقه مردم ايران با طعم اين نوع گوشت آشنا و بازارپســند است، مسئولان تصميم به واردات گوسفند زنده از اين کشور گرفتهاند. علاوه بر اين که رومانی

**مرحله دوازدهم: اظهارنامه/ تقاضانامه** متن اظهارنامه يا تقاضانامه خود را در اين قســمت وارد کنيد.

**مرحله سيزدهم: تکميل اساسنامه** در اين مرحله و با زدن «دريافت متن اساســنامه» فرمی برای شما ظاهر می شود که براســاس اطلاعات واردشده در قسمت های قبلی تکميل شده اســت. اگر اشتباهی در پرکردن قسمت های قبلی وجود داشته باشد، می توانيد به گام مربوطه مراجعه و آنها را اصلاح کنيد. همچنين يک سری قوانين در پايين آن ذکر می شود که بهتر است آنها را دقيقا مطالعه کنيد.

حمل می کنند.» نياز داخلی کشور به گوشت قرمز سالانه ١٠٠ تا ١٥٠ هزار تن اســت که توليد داخلی جوابگوی مصرف نيست، بر اين اساس مجوز واردات آن صادر شد.

لازم را آماده کنيد، به امضای همه شرکا برسانيد و برای اداره ثبت شــرکت ها در تهران و از طريق پاکت های مخصوص ارسال کنيد. شما می توانيد وضع پرونده خود را از طريق کد رهگيری که در ثبت نام اينترنتی به شما اختصاص داده شده است، از طريق سامانه پيگيری کنيد.

سأزمان داوطلسان

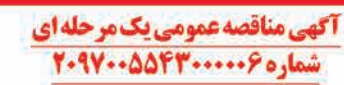

سارمان داوطلیان جمعیت هلال احمر جمهوری اسلامی ایران در نظر دارد نسبت به خرید اقلام هویتی از طریق برگز اری مناقصه عمومی یک مرحله ای و بر ابر شر ایط مندرج در برگ شر ایط شرکت درمناقصه و از طریق سامانه تدارکات الکترونیکی دولت اقدام نماید کلیه مراحل .<br>برگزاری مناقصه از دریافت اسناد مناقصه تا ارائه پیشنهاد مناقصه گران (علاوه بر ارائه پاکتها به صورت فیزیکی) و بازگشایی پاکت ها از طریق درگاه سامانه تدارکات الکترونیکی دولت( ستاد) به آدرس <mark>www.setadiran.ir ان</mark>جام خواهد شد و لازم است مناقصه گران در صورت عدم عضویت قبلی، مراحل فبت نام در سایت مذکور و دریافت کواهی امضای الکترونیکی را جهت شرکت در مناقصه محقق سازند. شرايط مناقصه:

**راهنما**

مديرکل دفتر مقررات صادرات و واردات وزارت صنعت، گفت: «سايت ثبت سفارش واردات خودرو براساس مصوبه هيأت وزيران برای ترخيص خودروهای در گمرک مانده، باز شده است.» سيد مهدی نيازی با تأکيد بر اين که از طريق سايت ثبت ســفارش واردات خودرو امکان ثبت سفارش فقط برای خودروهای در گمرک مانده فراهم شده است، افزود: «براساس مصوبه هيأت وزيران خودروهايی که تا تاريخ ١٣٩٧/٥/١٦ دارای قبض انبار هستند، می توانند ثبت سفارش شوند و اين امکان برای خودروهايی که بعد از اين تاريخ دارای قبض انبار هستند، فراهم نيست.» او همچنين تأکيد کرد: «سايت ثبت سفارش برای واردات خودروهای جديد نيست.»

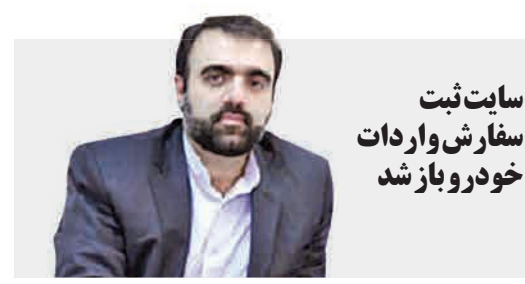

**در هر یـک از اتاق هـاى منزل یـا محـل کار مکانهـاى امـن را تعییـن کنیـد. ایـن مـکان مى توانـد زیـر یـک میـز محکم، یـا کنار دیـوار داخلى بـه دور از پنجـره باشـد.**

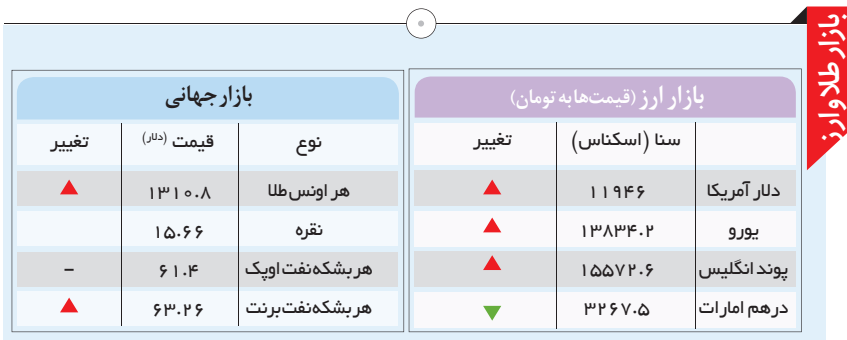

محدود و نامحدود مشخص کنيد. قبل از پرکردن اين موارد با شرکای خود در مورد اين موضوع صحبت کنيد تا در آينده **مرحله نهم: واردکردن سهام اشخاص** درنهايت در اين مرحله با انتخاب نام هريک از شرکا بايد ميزان سهام يا سرمايه شان را مشخص کنيد. **مرحله دهم: انتخاب روزنامه و سال/ مالی چگونه شرکت مان را ثبت کنیم؟**

**شهروند|** ايران برای نخستين بار گوسفند زنده وارد کرده است و حالا پرواز گوسفندهای زنده خارجی به ايران، حواشی و شوخی های بسياری را از سوی کاربران فضای مجازی به دنبال داشته است. کاربرانی که برايشان سوال است چرا ايران در اين آشفته بازار گوشت، اقدام به واردات گوسفند زنده کرده است؟ بر اساس اخبار منتشر شده از سوی شرکت پشتيبانی امور دام که يک شرکت زيرمجموعه وزارت کشاورزی است، ديروز صبح ٢ هزار رأس گوسفند از کشــور رومانی وارد کشور شده است. حالا اين بماند که گاف های خبری مديران در تلويزيون درباره تعداد گوسفندهای وارداتی هم تکذيب ها و تاييدهای متعددی را به دنبال داشت.

# **گوسفند زنده کيلويی چند؟**

يکی از مديران فرودگاه امام در تلويزيون ظاهر شده و گفته بود برای نخستين بار ١١٠٠ رأس گوسفند زنده وارد شده که البته رضا سالمی، مديرعامل شرکت پشتيبانی امور دام تهران گفته اســت اين مدير تنها يک بارنامه را ديده و ٢ هزار رأس گوسفند وارد شده و ٢ هزار رأس گوسفند ديگر در آخر هفته جاری وارد می شود.

واردات گوســفند زنده بنا به اعلام شرکت پشتيبانی امور دام برای نخستين بار است که انجام می شود و گوسفندها از رومانی با هواپيمای باری ٣٣٠ پهن پيکر ايرباس وارد شــده است.

مديران شــرکت پشــتيبانی امور دام اعلام کرده اند روند واردات گوسفند زنده که از صبح ديروز آغاز شده است، تا آخر هفته آينده ادامه دارد، تا مجموع واردات به ٥٠ هزار رأس برسد. شرکت پشــتيبانی امور دام اعلام کرده است که به زودی گوشت گوسفندهای زنده خارجی به قيمت ۴۰ هزار تومان در بازار عرضه می شود، تا قيمت ها شکسته شود و شاهد ارزانی گوشت قرمز در بازار باشيم.

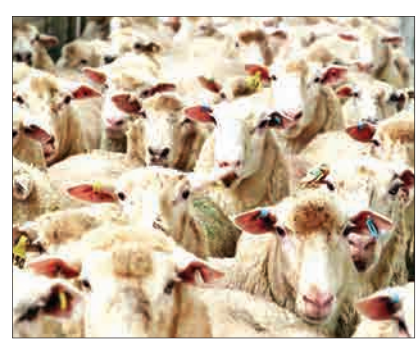

در حال حاضر هر کيلو گوشــت گوساله منجمد به قيمت ۲۹ هزار تومان عرضه می شود و گوشت گوسفند تازه وارداتی نيز کيلويی ۴۰ هزار تومان در فروشگاه های زنجيره سازمان ميوه وتره بار و مراکز مشخص قيمت دارد.

### **چرا گوسفند زنده؟!**

علی اصغر ملکی، رئيس اتحاديه فروشــندگان گوشــت گوسفند به «شــهروند» می گويد: «واردات گوسفند زنده به ايران چند دليل داشته است؛ اول اين که مردم ايران به خريد گوشت تازه و گرم رغبت بيشتری دارند و اين اتفاق برای تامين نظر اين دسته از مشتريان رخ داده است، موضوع دوم اين که حساسيت مردم ايران به ذبح اسلامی گوسفند موجب شده مديران ايرانی ترجيح بدهند گوسفندها را به کشتارگاه های کشور خودمان انتقال دهند و نکته سوم اين که به دليل قاچاق گوســفند و کاهش عرضه آن در بازار برخی از اصناف مانند طباخی ها و جگرکی ها برای تامين آلايش گوســفند دچار مشکل شــده اند و اگر ايران اقدام به واردات گوشت گوسفند می کرد، اين آلايش ها را نمی توانست به صورت جداگانه وارد کند.»

**چرا رومانی؟**

نسبت به ساير کشــورهای صادرکننده دام از نظر مسافت به ايران نزديک تر است و مانند ديگر کشورها روی موضوع تحريم سختگيری بيش از اندازه ندارد. **گوسفندها چطور سوار هواپيما شدند؟!** گوسفندها چگونه سوار هواپيما شدند؟! اين شوخی کاربران ايرانی فضــای مجازی را هم از رئيس اتحاديه فروشــندگان گوشت گوسفند پرســيديم و او توضيح داد: «گوسفندان را با هواپيماهای باری يا به اصطلاح «کارگو» حمل می کنند و آنها را در قفس هايی با سايزهای مختلف قرار داده و روی هم می چينند و با استانداردهای مخصوص حمل زنده حيوانات

طبق برنامه دولت، گوشت قرمز با ارز رسمی ۴۲۰۰ تومانی با هدف تنظيم بازار و دسترسی اقشار کم درآمد و دهک های پايين جامعه از کشــورهای مختلف ازجمله برزيل، اسپانيا، رومانی و کشــورهای آســيای ميانه و روسيه تامين و عرضه می شود.

چندی پيش عليرضا رفيعی پور، رئيس سازمان دامپزشکی کشور گفته بود امسال مجوز واردات ۲۴۰ هزارتن گوشت قرمز صادر شده که دو برابر سال گذشته است.

**رئیس اتحادیه فروشندگان گوشت گوسفند درباره حواشى واردات گوسفند زنده به «شهروند» پاسخ داد:** 

# **گوسفندهای پروازی تهران!**